## **DASHBOARD PAGE**

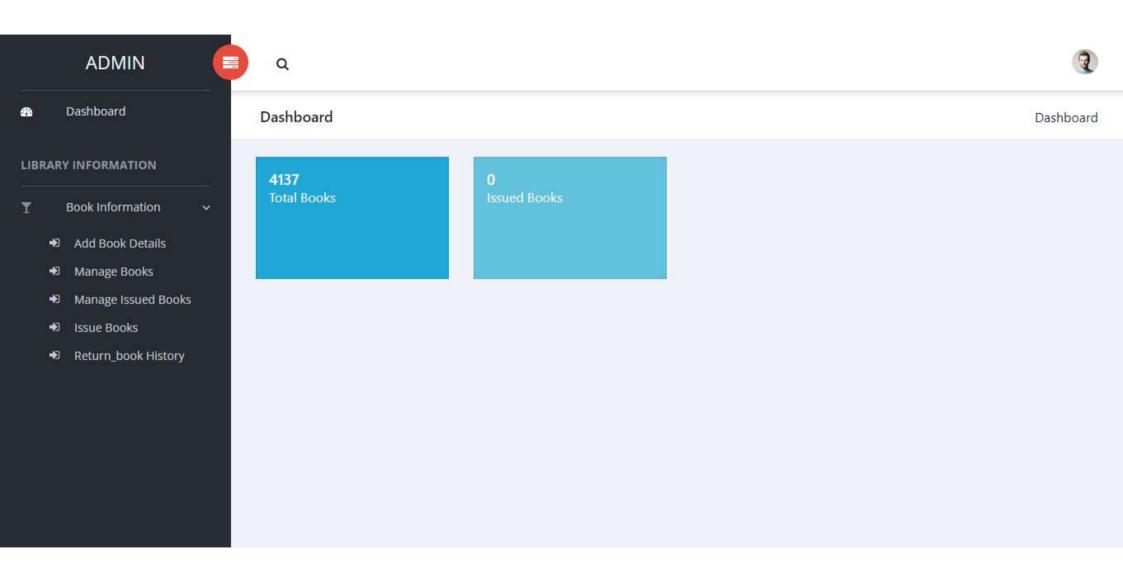

## **ADD BOOK DETAILS(Book Information)**

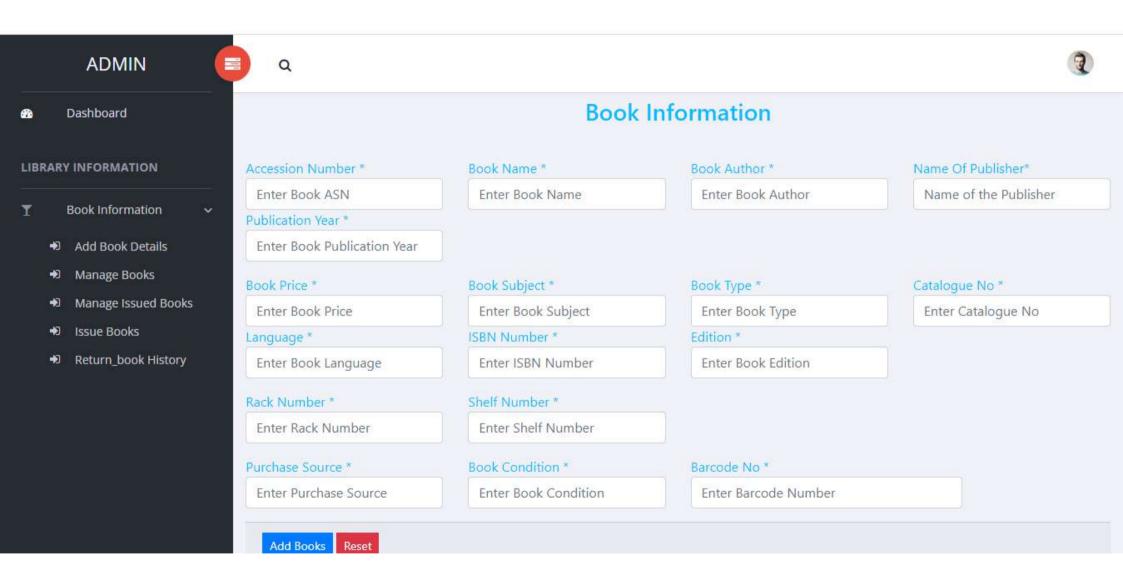

# MANAGE BOOKS(Book Record)

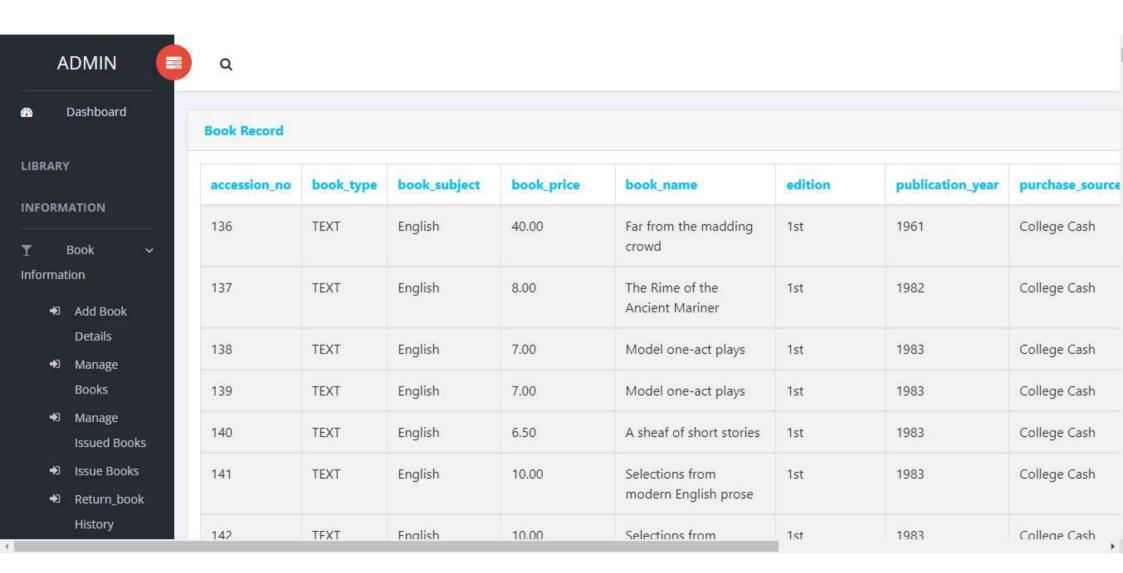

### **MANAGE ISSUED BOOKS**

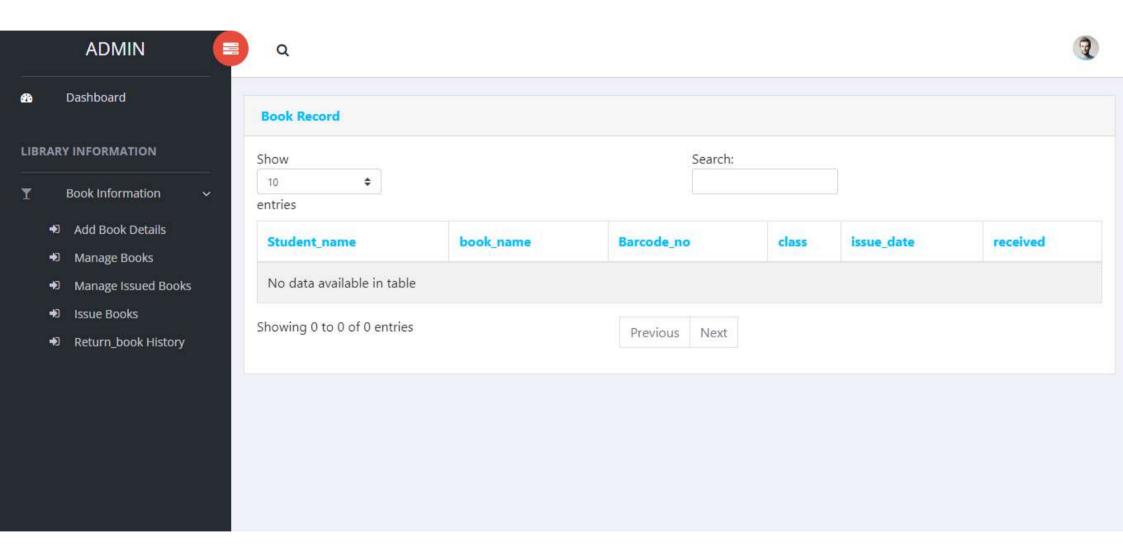

# **ISSUE BOOK**

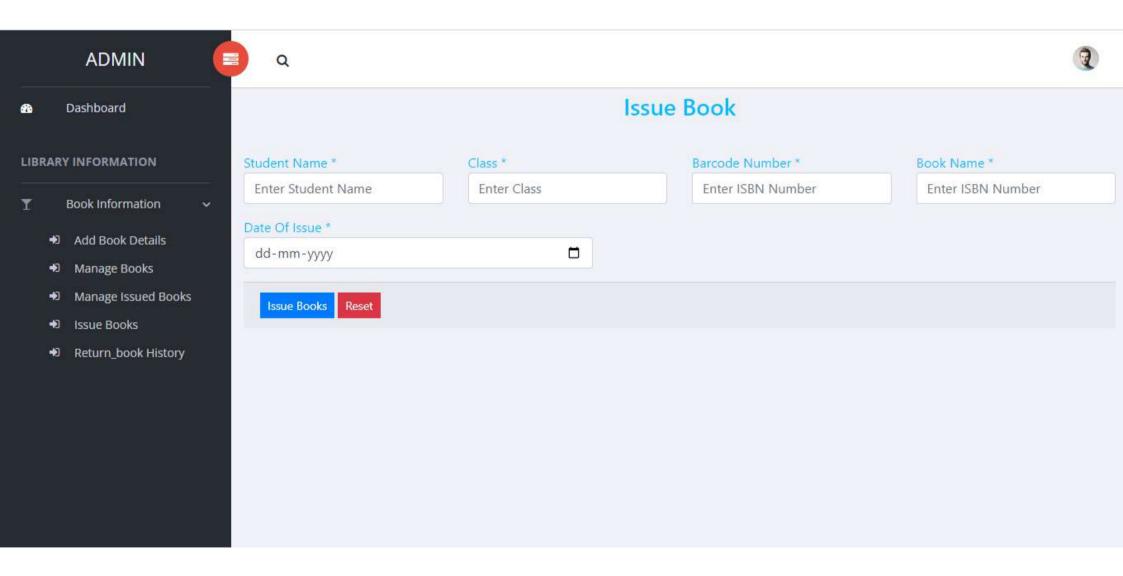

#### **RETURN BOOK HISTORY**

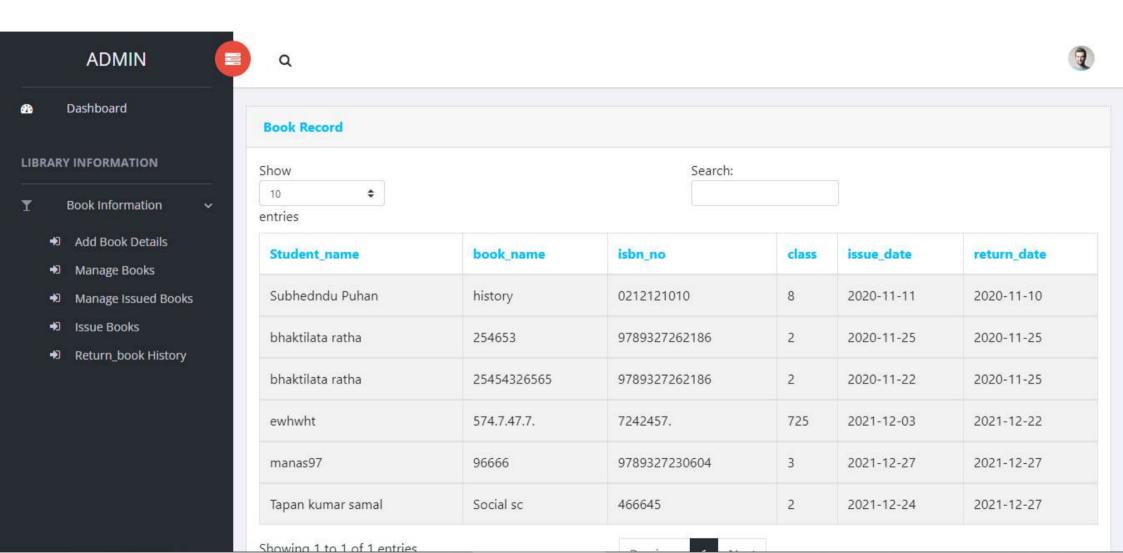